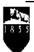

**Revised: 3/23/10** 

## **AGENDA**

## FOR THE FUTURE: THE CAMPAIGN FOR PENN STATE STUDENTS

College Campaign Chairs' Conference Call Friday, March 26, 2010 2:00-3:00 p.m.

**Dial-in Number: (866) 587-9779** 

2:00-2:10 p.m. Welcome and Roll Call

Bruce Miller, Vice Chair and College Committees Chair

{Response to roll call by participants}

2:10-2:25 p.m. Campaign Update and Public Goal Discussion

Rodney P. Kirsch, Senior Vice President for Development and Alumni

Relations

{Questions/comments by participants}

2:25-2:40 p.m. Quiet vs. Public Phase of Campaign

Peter Tombros, Campaign Chair

{Questions/comments by participants}

2:40-2:55 p.m. Review Campaign Kick-off Weekend Schedule

Kristina Meyer, Director, Donor Relations

{Questions/comments by participants}

2:55-3:00 p.m. **Closing** 

Bruce Miller

{Questions/comments by participants}

Next meeting: September 24, 2010, at University Park Campus

For the future
THE CAMPAIGN FOR PENN STATE STUDENTS

## Logistics/Helpful Tips Chairs' Conference Call Dial-in Number: 866-587-9779

Cell phones are discouraged. Please use landline phone, if possible.

2. Dial the toll free phone number provided above.

Note: A voice prompt lets you know that you have joined the conference. When you hear music playing, you are on hold (i.e., waiting in the "lounge"). You will remain there until the Host joins the conference and welcomes you.

3. All phones will be muted and you will not be able to be heard until you receive a voice prompt that the "floor mode is open."

Note: questions will be held until the end of each agenda item.

4. **Press \* # to request your turn to speak**. The system will take your request on a first-come, first-served basis.

Note: you will not be able to be heard until you receive the voice prompt "your microphone is on." Please be patient, as you may have to wait a few moments.

- 5. Once you receive a voice prompt that your microphone is on, please state your name and the campus or college you represent for the benefit of participants and begin speaking.
- 6. If you wish to cancel your request to speak before you have been heard, press \* # again, and your request will be taken out of the queue.

1.